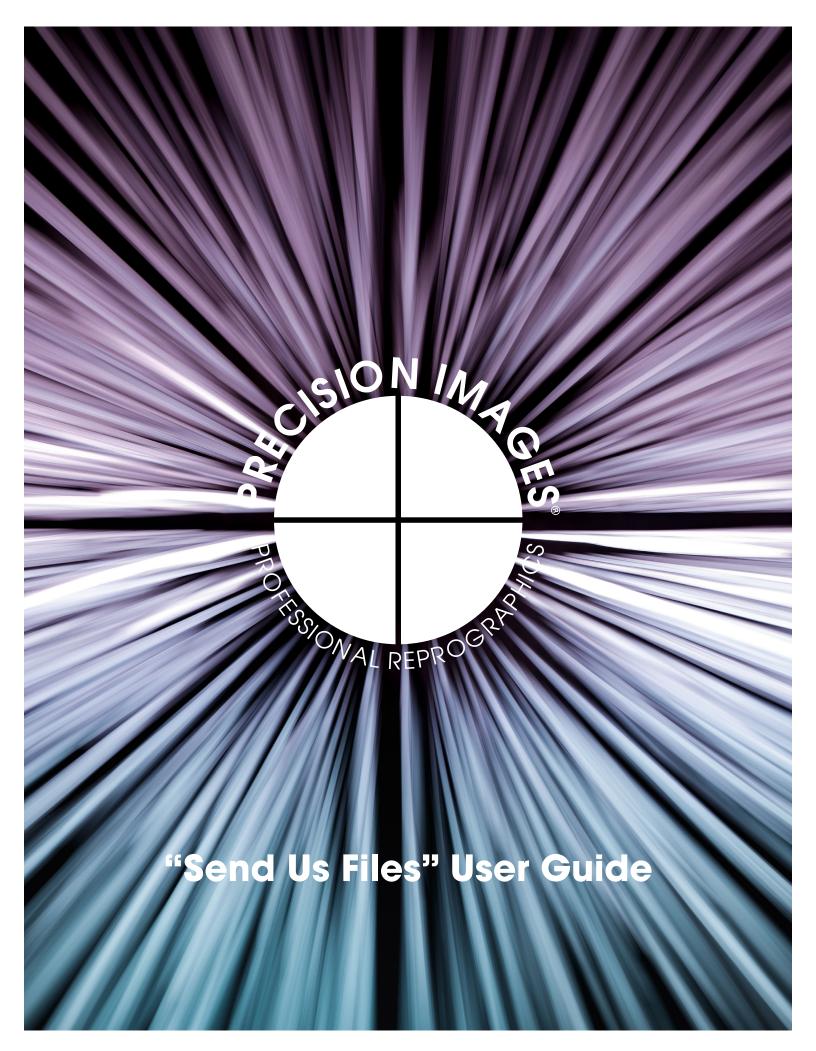

Enjoy this handy user guide, it should answer any questions you have. Of course, you can always contact us if you get stuck or have a question. Give us a call at 503-274-2030.

#### **Table of Contents**

| Getting Started For Existing Users    | Page 2 |
|---------------------------------------|--------|
| Getting Started For New Users         | Page 3 |
| Setting Up A New Profile              | Page 4 |
| Creating A New Order                  | Page 4 |
| Changing An Order                     | Page 8 |
| Creating Pick-up and Delivery Options | Page 8 |

#### 1. Getting Started For Existing Users-

The First Time You Use The New Portal: Navigate to the new "Send Us Files" website located at: <u>http://preciseportal2.precisionimages.com</u> Or, simply click the "Send Us Files" icon on our homepage.

Click the "Forgot Your Password" button, and follow instructions to reset password. (There are requirements for length and special characters, as is the norm these days.) Once you are into the new portal, please make sure your information has been transferred accurately.

\*\* We have migrated your email and Company address information from our old system, so you only need to "Reset" your password. If you have separate addresses for job sites or other locations you will need to add those in your new Address Book as needed, sorry but we did not migrate any old address book entries.

Please specifically check your Profile/Default Deliver To Address which will be used, unless otherwise specified. You will be set to "Use Company Address = Yes, if your billing and shipping address are the same. You will be set to "No", if your shipping address is different from your billing (a PO Box for example). Please let us know if you are set to "Yes" and the address information is incorrect. Feel free to set "No" and put in your preferred default deliver to address. You can create other alternate addresses in the "My Address Book" area as needed.

| [envented and a set of the set of the set of |  |
|----------------------------------------------------------------------------------------------------|--|
| Sign In Register Redeem Invitation                                                                                                    |  |
| * Email/Username * Password                                                                                                    |  |
| Sign In Forgot Your Password?                                                                                                    |  |

If you were registered on our old site, you will need to select the "Forgot Your Password?" and reset your password. Your "Invoice To" and "Deliver To" address will revert to your company address, so please use the "Create New Deliver To" button for alternate address(es) as needed.

# 2. Getting Started For New Users-

- Navigate to the new "Send Us Files" website located at: <u>http://preciseportal2.precisionimages.com</u> Or, simply click the "Send Us Files" icon on our homepage.
- Click on "Register".
- Fill in the email, user name, and password of your choice.
- When you click on the blue "Register" button, you will be take to your account dashboard.
- Next step is to create your "Profile" and/or submit a "New Order".

| PRECI<br>PROFESSIO                      | SION IMAGES       | Orders Sign in |
|-----------------------------------------|-------------------|----------------|
| Sign in Register                        | Redeem invitation |                |
| Register for a new                      | local account     |                |
| * Email                                 |                   |                |
| * Login/Email or altern<br>ate username |                   |                |
| * Password                              |                   |                |
| * Confirm password                      |                   |                |
|                                         | Register          |                |
|                                         |                   |                |
|                                         |                   |                |

Above: The new account registration form, it's pretty straightforward.

Below: Once registered, this dashboard will appear:

| (  | PRECIS                                              | SION IM        | <b>AGES</b><br>GRAPHICS |                |                    | Orders - | My Address Bo  | ok Profile <del>-</del> |  |
|----|-----------------------------------------------------|----------------|-------------------------|----------------|--------------------|----------|----------------|-------------------------|--|
|    | ome > My Address Boo<br>New Address<br>Deliver To 1 | ok<br>Street 1 | City                    | State/Province | ZIP/Postal<br>Code | Account  | Contact Person | Phone                   |  |
| Th | ere are no records to disp                          | olay.          | -                       | -              | -                  | -        |                | ©2019 Precision Images  |  |

#### 3. Setting Up A New Profile-

- Once you are logged in the dashboard will appear, in the upper right corner, click on "Profile".
- Fill in the fields and "Deliver To Address".
- Click the blue "Submit" button.
- Note\*: If you have deliveries that go to more than one location, you can add more addresses by clicking on "My Address Book".

| PROFESSIONAL REPROGRAPHICS                                                                             | Orders 🗸 🛛 My Address Book 🔹 Profile 🔷 🗸                                  |
|----------------------------------------------------------------------------------------------------|---------------------------------------------------------------------------|
| Home > Profile                                                                                         |                                                                           |
| CONTACT INFORMATION<br>Full Name *<br>Email *<br>amyeirstocky@gmail.com<br>Account Name *<br>Job Title | Default Deliver To Address<br>Use Company Address?<br>No • Yes<br>Address |
| Business Phone *  Mobile Phone  Submit                                                                 | Preferred Method of Contact                                               |
|                                                                                                    | ©2019 Precision Images                                                    |

## 4. Placing An Order

In the Dashboard, click the "New Order" button.

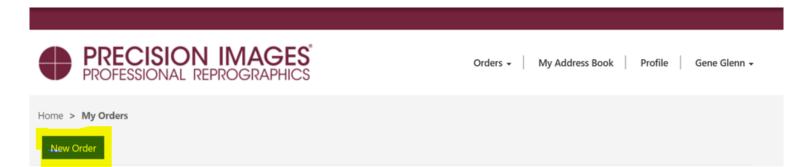

| PROFESSIONAL                                                                                                    | N IMAGES <sup>®</sup><br>REPROGRAPHICS |                  | Orders 🗸 🛛 My A                                                                                                    | ddress Bool                                           | k Profile           | Gene Gl |
|----------------------------------------------------------------------------------------------------|----------------------------------------|------------------|----------------------------------------------------------------------------------------------------|-------------------------------------------------------|---------------------|---------|
| ome > My Orders > Create Ord                                                                                                    | der                                    |                  |                                                                                                    |                                                       |                     |         |
| SIONIM                                                                                                    |                                        | Ship Via         | *                                                                                                    | Cu                                                    | stomer PO           |         |
| ALSION MARCH                                                                                                    |                                        | PI Deli          | very 🗸                                                                                                    |                                                       |                     |         |
|                                                                                                    |                                        |                  |                                                                                                    |                                                       |                     |         |
| A REAL PROPERTY AND A REAL PROPERTY AND A REAL |                                        | Due Date         | e/Time Requested *                                                                                                    |                                                       | ely to re-order?    |         |
| WAL REPROS                                                                                                    |                                        |                  |                                                                                                    |                                                       | No <sup>O</sup> Yes |         |
|                                                                                                    |                                        |                  |                                                                                                    |                                                       |                     |         |
| roject Details                                                                                                    |                                        |                  |                                                                                                    |                                                       |                     |         |
| Project Name                                                                                                    |                                        | Project Nur      | nber                                                                                                    |                                                       |                     |         |
|                                                                                                    |                                        |                  |                                                                                                    |                                                       |                     |         |
|                                                                                                    |                                        |                  |                                                                                                    |                                                       |                     |         |
| nip Via *                                                                                                    | Set up delivery, will co               |                  |                                                                                                    |                                                       |                     |         |
| PI Delivery                                                                                                    | Shipping, delivery, rus                | h, and will cal  | l information i                                                                                                    | s here.                                               |                     |         |
|                                                                                                    |                                        |                  |                                                                                                    |                                                       |                     |         |
| DI Delivert                                                                                                    | Left: Shipping options                 | diop down m      | enu.                                                                                                    |                                                       |                     |         |
| PI Delivery                                                                                                    | Next, you'll need to se                | elect a "Due D   | ate and Time                                                                                                    | ":                                                    |                     |         |
| UPS - 2nd Day                                                                                                    | . ,                                    |                  |                                                                                                    |                                                       |                     |         |
|                                                                                                    | The Project Name and                   | d Proiect Num    | ber fields are                                                                                                    | option                                                | al, mostly          | forvo   |
| LIPS Ground                                                                                                    |                                        | •                |                                                                                                    | opnon                                                 | ,                   |         |
| UPS - Ground                                                                                                    | future reference or for                | •                |                                                                                                    | opnon                                                 | ,                   |         |
| UPS - Ground<br>UPS - Next Day                                                                                                    |                                        | •                |                                                                                                    | opnon                                                 |                     |         |
| UPS - Next Day                                                                                                    | future reference or for                | •                | g delivery.                                                                                                    | Cus                                                   | stomer PO           |         |
| -                                                                                                    |                                        | •                | y delivery.<br>Ship Via *<br>PI Delivery                                                                                                    | Cus                                                   | stomer PO           |         |
| UPS - Next Day                                                                                                    |                                        | •                | g delivery.                                                                                                    | Cus                                                   | stomer PO           |         |
| UPS - Next Day<br>Will Call<br>Other (See instructions)                                                                                                    | THE REPROCEMENT                        | •                | Ship Via *<br>PI Delivery<br>Due Date/Time Requested                                                                                                    | ▼ Cus<br>* Qua<br>■ >                                 | stomer PO<br>iote   |         |
| UPS - Next Day<br>Will Call<br>Other (See instructions)<br>e we scanning hard                                                                                                    | Project Details                        | •                | 3 delivery.                                                                                                    | ▼ Cus<br>* Qua<br>■ >                                 | stomer PO<br>iote   | •       |
| UPS - Next Day<br>Will Call<br>Other (See instructions)<br>e we scanning hard<br>opy files or do you                                                                                                    | THE REPROCEMENT                        | •                | Ship Via *         PI Delivery           Due Date/Time Requested                                                                                                    | ▼ Que<br>▼ Que<br>■ Fr Sa<br>0 31 1<br>7 8            | stomer PO           |         |
| UPS - Next Day<br>Will Call<br>Other (See instructions)<br>e we scanning hard<br>opy files or do you<br>eed to send order                                                                                                    | Project Details<br>Project Name        | r clarity during | Ship Via *           PI Delivery           Due Date/Time Requested           Su         Mo         Tu         We         Ti           26         27         28         29         30           22         3         4         5         6           9         10         11         12         12                                                                                                    | ▼ Que<br>▼ Que<br>■ Fr Sa<br>0 31 1<br>7 8            | stomer PO           | ·       |
| UPS - Next Day<br>Will Call<br>Other (See instructions)<br>e we scanning hard                                                                                                    | Project Details                        | •                | Ship Via *           PI Delivery           Due Date/Time Requested           Su         Mo         Tu         We         Ti           26         27         28         29         30           Prc         2         3         4         5         6         9         10         11         12         12         12         12         12         12         12         12         12         12         12         12         12         12         12         12         12         12         12         12         12         12         12         12         12         12         12         12         12         12         12         12         12         12         12         12         12         12         12         12         12         12         12         12         12         12         12         12         12         12         12         12         12         12         12         12         12         12         12         12         12         12         12         12         12         12         12         12         12         12         12         12         12 | ▼ Cus<br>▼ Que<br>■ Fr Sa<br>0 31 1<br>7 8<br>8 14 15 | stomer PO           | ·       |

If Yes, please also define the "Originals To" selection as required.

Originals To

₹

Next, set the intended invoice recipient and click "Continue to the Next Step of Order":

| Invoice To                     |              |   |
|--------------------------------|--------------|---|
| Company *                      | Attention: * |   |
| Northwest Integrators LLC      | Gene Glenn   | Q |
|                                |              |   |
|                                |              |   |
|                                |              |   |
| Continue to Next Step of Order | ncel         |   |

#### **Uploading Documents:**

You will now be on the Documents section on the Order form. Just a reminder, you can scroll up and down on the order form as needed to edit any information at any point.

The Documents section has been broadly enhanced for those more complex orders but is still quick and easy for attaching a few files, we hope you like it. If you are order does not include attached files, please use this same process and define the sections of your hard copy as required.

- This is the new Attach File Create Document list form below.
- Here you'll add Group Description, Number of Copies , Process, and Other Details as you require.
- You can select the + sign to add your files using File Explorer, or drag and drop your files from another window onto the white space next to the big +.

| Create      |                                                                                                    |  |
|-------------|----------------------------------------------------------------------------------------------------|--|
| Group Des   | ription *                                                                                                    |  |
| Artwork N   | lame, Drawings, Specifications, Set name, etc.                                                                                                    |  |
|             | les as a group: I require the same Number of Copies, Process, and Details for all files in<br><sup>e</sup> You can also upload multiple groups of files, using multiple Uploads/Submit. |  |
| ○ Upload fi | les separately: I require a different Number of Copies, Process, and Details for each file.                                                                                             |  |
| Number of   | Copies                                                                                                    |  |
|             |                                                                                                    |  |
| Process     |                                                                                                    |  |
| Bond, B&    | W Only, Color, 24x36, etc.                                                                                                    |  |
| Other Deta  | ils                                                                                                    |  |
|             | J, Stapled, Print order, Only print pages 1-8, etc.                                                                                                    |  |
|             |                                                                                                    |  |
|             |                                                                                                    |  |
|             | Drop files here                                                                                                    |  |

Once you have the files selected, click "Open", which puts those files in the upload queue.

| *Deliver To wil                                                                                                    |                                                                                                    |                                      |                    |        | × |       |
|----------------------------------------------------------------------------------------------------|----------------------------------------------------------------------------------------------------|--------------------------------------|--------------------|--------|---|-------|
| Company Na                                                                                                    | Group Description *                                                                                                    |                                      |                    |        |   |       |
| Northwest Int                                                                                                    | My Project files                                                                                                    |                                      |                    |        | I | ors   |
| Docume<br>"You can use t<br>files (For hard                                                                                                    | Upload files as a group: I require the same N this group. * You can also upload multiple grou Upload files separately: I require a different I Number of Copies | ps of files, using multiple Uploads, | /Submit.           |        |   | na    |
| Attach File                                                                                                    | 2                                                                                                    |                                      |                    |        | l |       |
| Name 🕈                                                                                                    | Process<br>Bond                                                                                                    |                                      |                    |        | l |       |
|                                                                                                    | Other Details                                                                                                    |                                      |                    |        | I |       |
| There are n                                                                                                    | Edge Bind                                                                                                    |                                      |                    |        | I |       |
| Special Instru                                                                                                    | +                                                                                                    | ^                                    |                    |        |   |       |
| Open                                                                                                    |                                                                                                    |                                      |                    | ×      |   |       |
| $\leftarrow$ $\rightarrow$ $\checkmark$ $\uparrow$ $\blacksquare$ $\Rightarrow$ This PC                                                                                                    | > Windows (C:) > temp                                                                                                    | ע ט Search                           | temp               | Q      |   |       |
| Organize 🔹 New folder                                                                                                    |                                                                                                    |                                      | -                  | ?      |   |       |
| 🎝 database \land 🗌                                                                                                    | Name                                                                                                    | Date modified                        | Туре               | s      | ^ |       |
| 📜 Portal 2 Launch 🔽                                                                                                    | 🔁 testfile1.pdf                                                                                                    | November 21, 2018                    | Adobe Acrobat Docu |        |   |       |
|                                                                                                    | testfile2.pdf                                                                                                    | November 21, 2018                    | Adobe Acrobat Docu |        |   |       |
| L temp                                                                                                    | 🔁 testfile3.pdf                                                                                                    | November 21, 2018                    | Adobe Acrobat Docu |        |   |       |
|                                                                                                    | 🔁 testfile4.pdf                                                                                                    | November 21, 2018                    | Adobe Acrobat Docu |        | ſ | n" or |
| le OneDrive - Precision Contraction Contractico Contractico Contractico Contra | 🔁 testfile5.pdf                                                                                                    | November 21, 2018                    | Adobe Acrobat Docu |        | ~ |       |
| 🗢 OpoDrivo – Drocicie 🗸 🔇                                                                                                    |                                                                                                    |                                      |                    | >      |   |       |
| File name: "                                                                                                    | testfile2.pdf" "testfile1.pdf"                                                                                                    | ~ All file                           | s (*)              | $\sim$ |   |       |
|                                                                                                    | · · · · ·                                                                                                    |                                      | Dpen Cancel        |        |   |       |

You are now ready for "Upload" (First), then finally "Submit" (Second):

| Color                                    |                                          |   |
|------------------------------------------|------------------------------------------|---|
| Other Details                            |                                          |   |
| Edge Bind                                |                                          |   |
| Upload files first, then click the "Subn | nit" button below after Uploading files! |   |
| PDF testfile1.pdf                        | PDF testfile2.pdf                        | - |
| PDF testfile3.pdf                        | +                                        |   |
|                                          |                                          | * |
| Total files: 3                           |                                          |   |
| To File list                             | -                                        |   |

After the files have been Uploaded, please notice you can Add or Remove files from this Uploaded queue below as needed before clicking "Submit".

| <mark>il</mark> e name       | File size |        |  |
|------------------------------|-----------|--------|--|
| estfile1.pdf                 | 28890     | Remove |  |
| estfile2.pdf                 | 28890     | Remove |  |
| Add more Files               |           |        |  |
| load files first, then click |           |        |  |

## 5. Changing An Order

Selecting the Orders link at the top of the form yields two sub selections; including "My Orders" and "In-Production Orders". Any Order you create will stay in your "My Orders" area until Precision Images has formally put the Order into production. You can make any changes to your Order up until the time production starts. After production starts you still can convey changes via. the same Order using the Revised Files section and the Revision Instructions notes section. We will discuss revisions after going through the initial order process.

| PROFESSIONAL REPROGRAPHICS      | Orders - My Address Book Profile Gene Glenn -                                                                                                    |
|---------------------------------|----------------------------------------------------------------------------------------------------|
| Home > My Orders > Create Order | My Orders<br>In-Production Orders                                                                                                    |
| RESIDNAL REPROSIDENCE           | Ship Via *     Customer PO       PI Delivery     Image: Customer PO       Due Date/Time Requested *     Likely to re-order?       Image: One on Organ     Image: Organ |

## 6. Adding Addresses For Pick-up and Delivery

Selecting the "My Address Book" link allows you to create alternate address locations and contacts that you may need for your Orders. To create a New Address, just select the New Address button and fill out the form as required, then click Submit. You can easily edit any existing entry by selecting the pulldown arrow to the right of the entry.

\*Be sure to include contact and phone number to aid our delivery drivers in a quick delivery.

|                  | CISION IN<br>SSIONAL REPROC | IAGES <sup>®</sup><br>BRAPHICS | Orders 🖌 🛛 My Address Book 🏾 Profile 🔹 Gene Glenn 🗸 |                    |                              |                   |                     |   |
|------------------|-----------------------------|--------------------------------|-----------------------------------------------------|--------------------|------------------------------|-------------------|---------------------|---|
| Home > My Addres | s Book                      |                                |                                                     |                    |                              |                   |                     |   |
| New Address      |                             |                                |                                                     |                    |                              |                   |                     |   |
| Deliver To 🕇     | Street 1                    | City                           | State/Province                                      | ZIP/Postal<br>Code | Account                      | Contact<br>Person | Phone               |   |
| JobShack UofP    | 5000 N Willamette<br>Blvd.  | Portland                       | OR                                                  | 97203              | Northwest<br>Integrators LLC | Chris             | <u>503-887-3229</u> | ~ |
| Jobsite PSU      | 724 SW Harrison St          | Portland                       | OR                                                  | 97210              | Northwest<br>Integrators LLC | Heather           | <u>503-799-7337</u> | ~ |
|                  |                             |                                |                                                     |                    |                              |                   |                     |   |